# <span id="page-0-0"></span>**Fluxo Principal Stricto Sensu**

<span id="page-0-1"></span>Bizagi Modeler

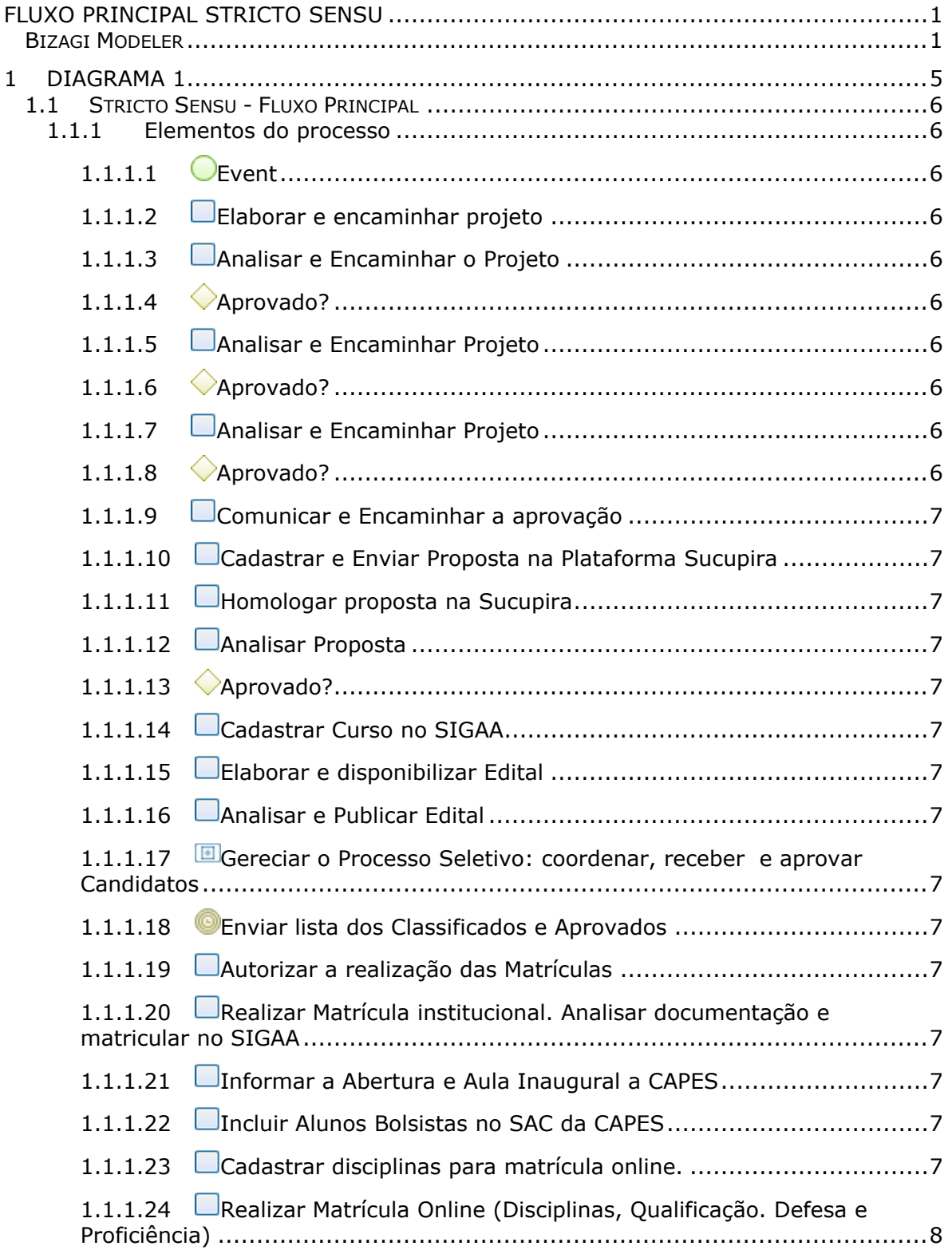

#### Índice

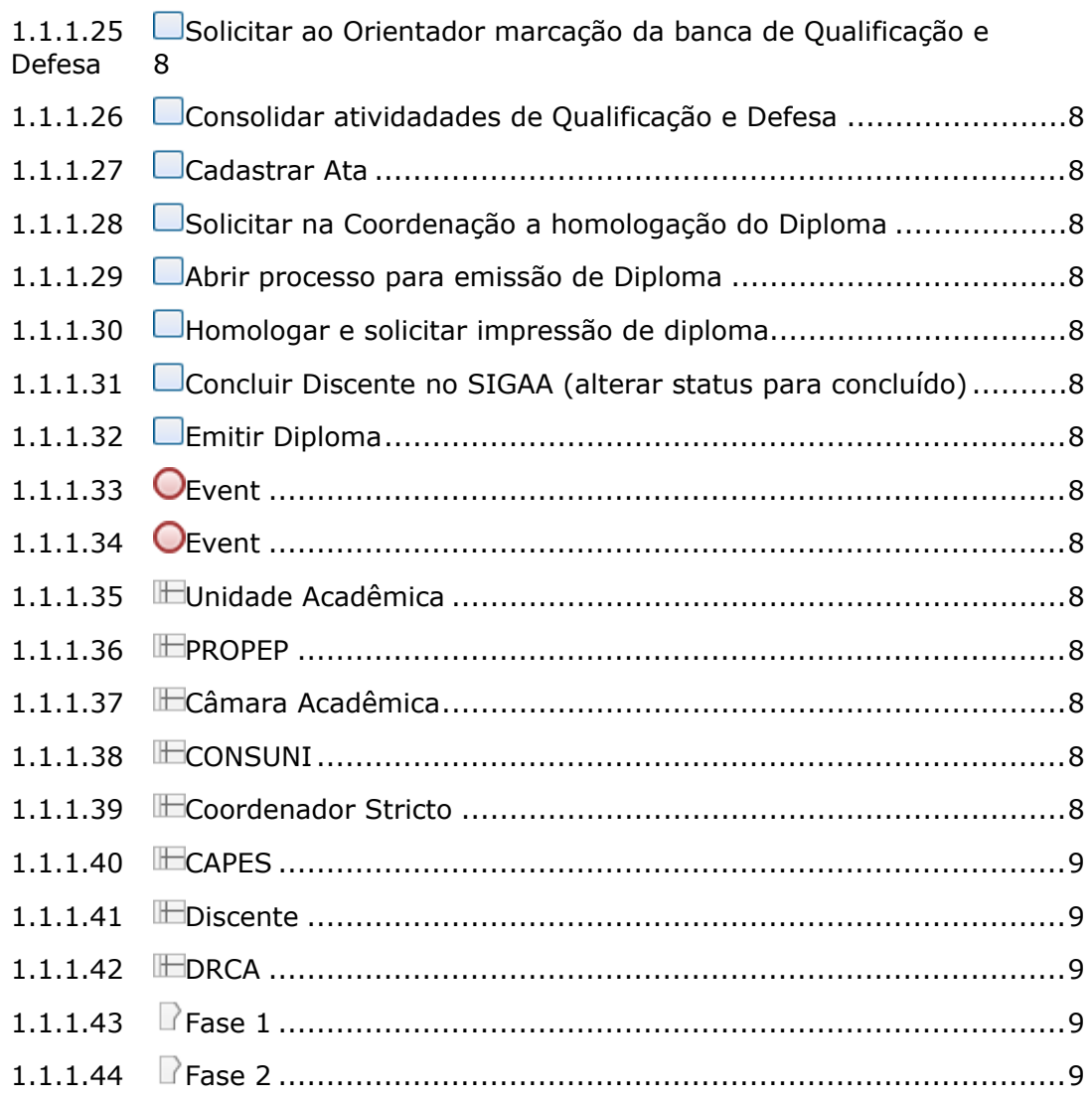

## 1 DIAGRAMA 1

<span id="page-4-0"></span>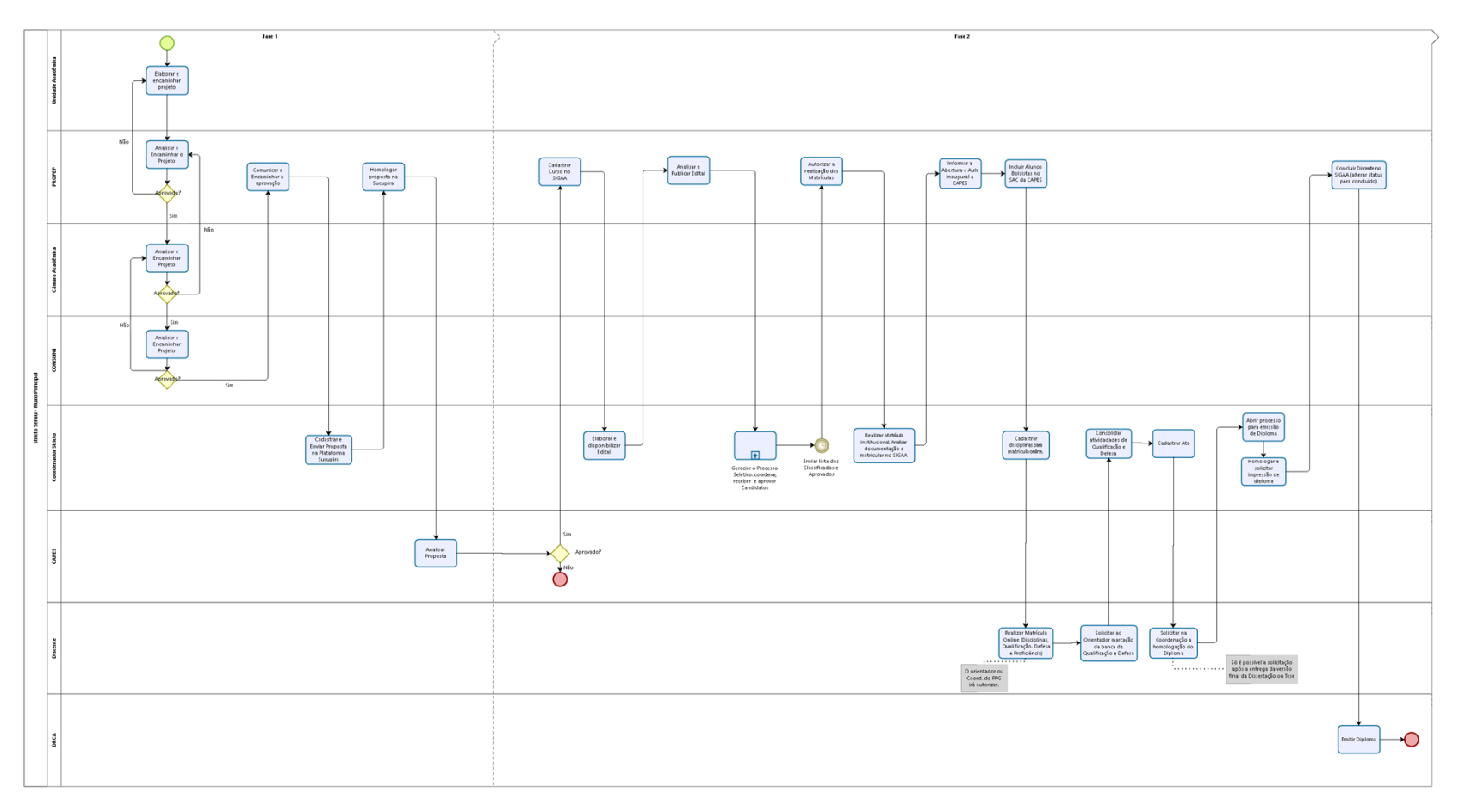

bizagi

**Versão:** 1.0

#### **Autor:** NTI

### <span id="page-5-0"></span>1.1STRICTO SENSU - FLUXO PRINCIPAL

<span id="page-5-9"></span><span id="page-5-8"></span><span id="page-5-7"></span><span id="page-5-6"></span><span id="page-5-5"></span><span id="page-5-4"></span><span id="page-5-3"></span><span id="page-5-2"></span><span id="page-5-1"></span>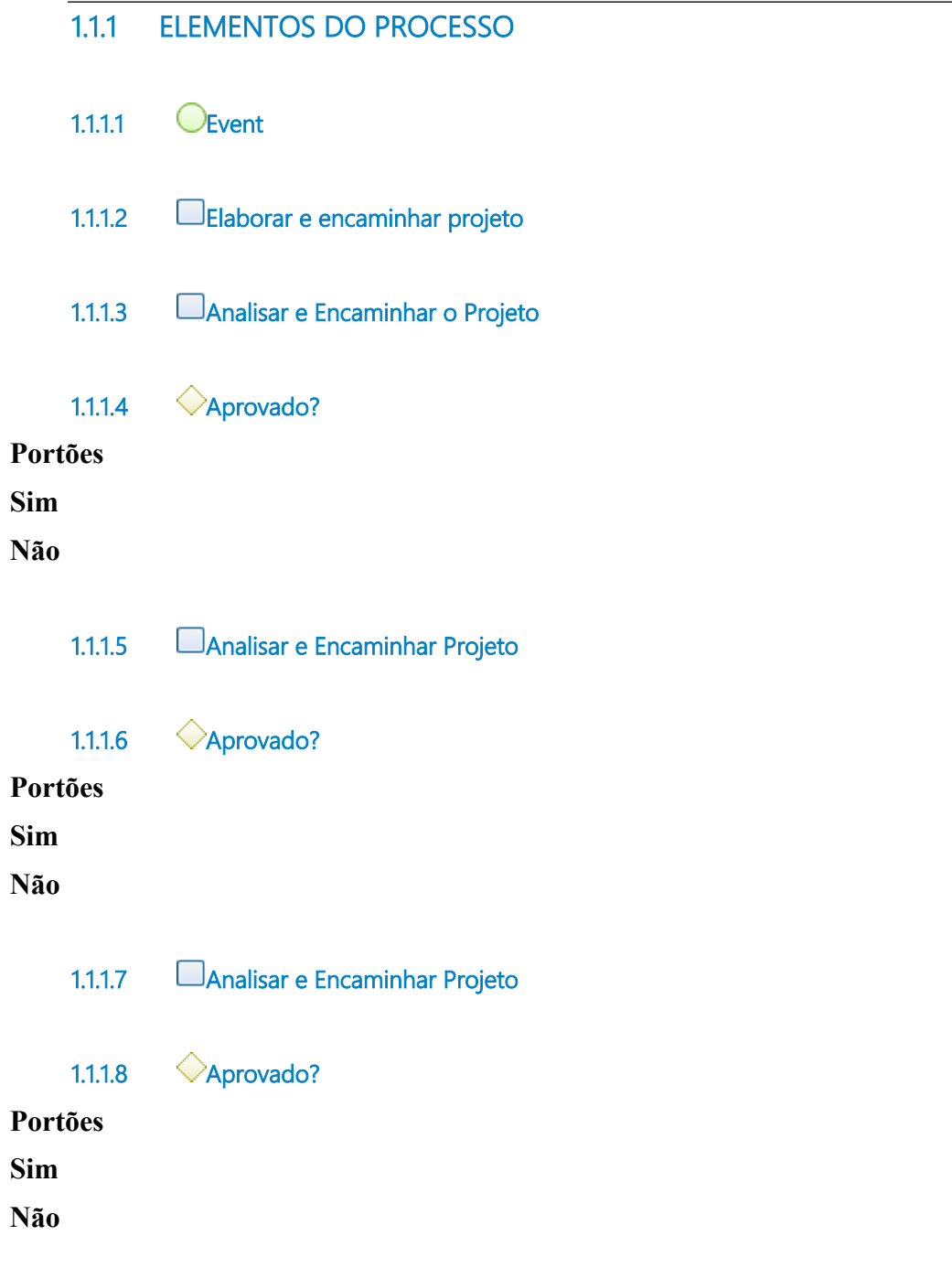

<span id="page-6-14"></span><span id="page-6-13"></span><span id="page-6-12"></span><span id="page-6-11"></span><span id="page-6-10"></span><span id="page-6-9"></span><span id="page-6-8"></span><span id="page-6-7"></span><span id="page-6-6"></span><span id="page-6-5"></span><span id="page-6-4"></span><span id="page-6-3"></span><span id="page-6-2"></span><span id="page-6-1"></span><span id="page-6-0"></span>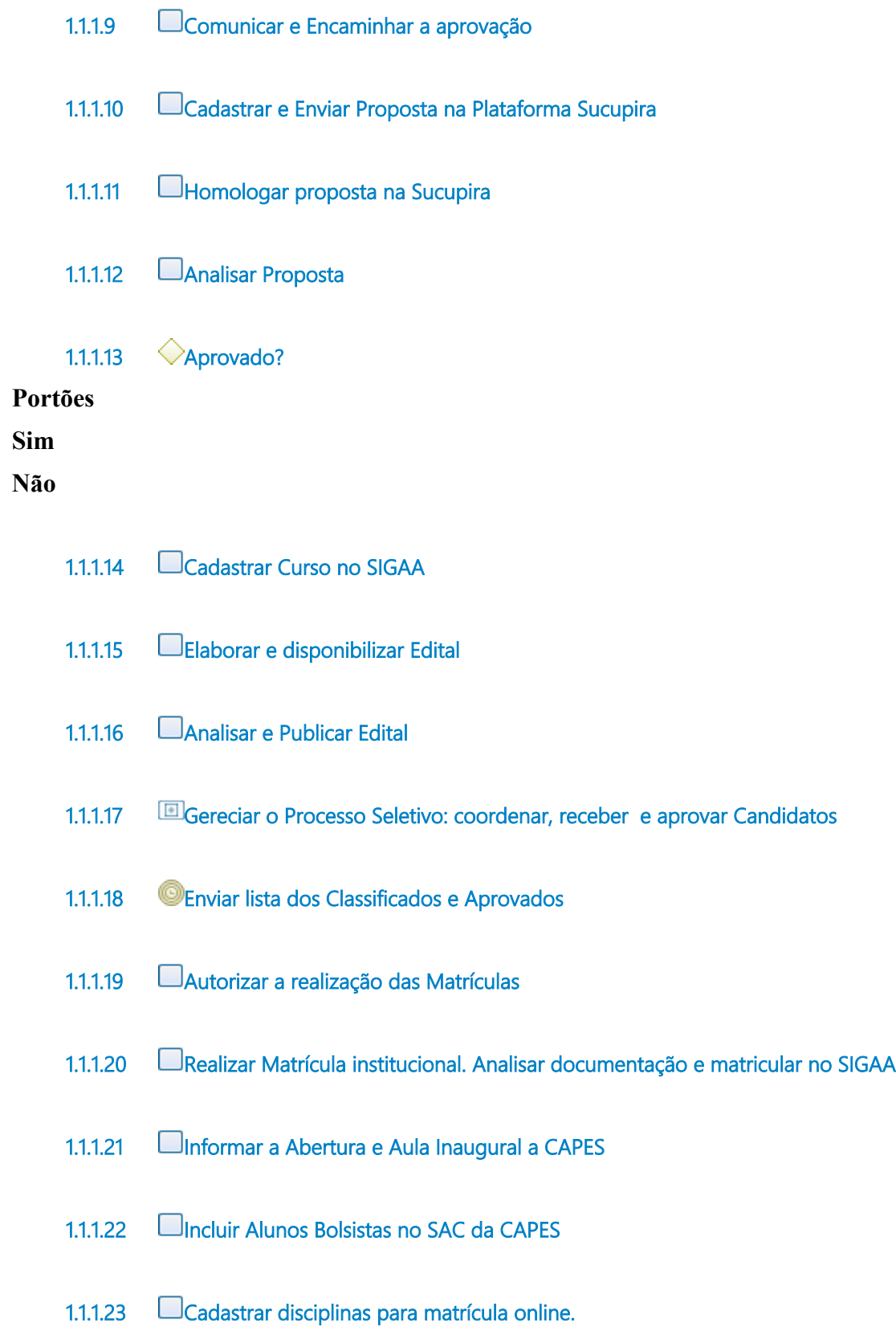

<span id="page-7-15"></span><span id="page-7-14"></span><span id="page-7-13"></span><span id="page-7-12"></span><span id="page-7-11"></span><span id="page-7-10"></span><span id="page-7-9"></span><span id="page-7-8"></span><span id="page-7-7"></span><span id="page-7-6"></span><span id="page-7-5"></span><span id="page-7-4"></span><span id="page-7-3"></span><span id="page-7-2"></span><span id="page-7-1"></span><span id="page-7-0"></span>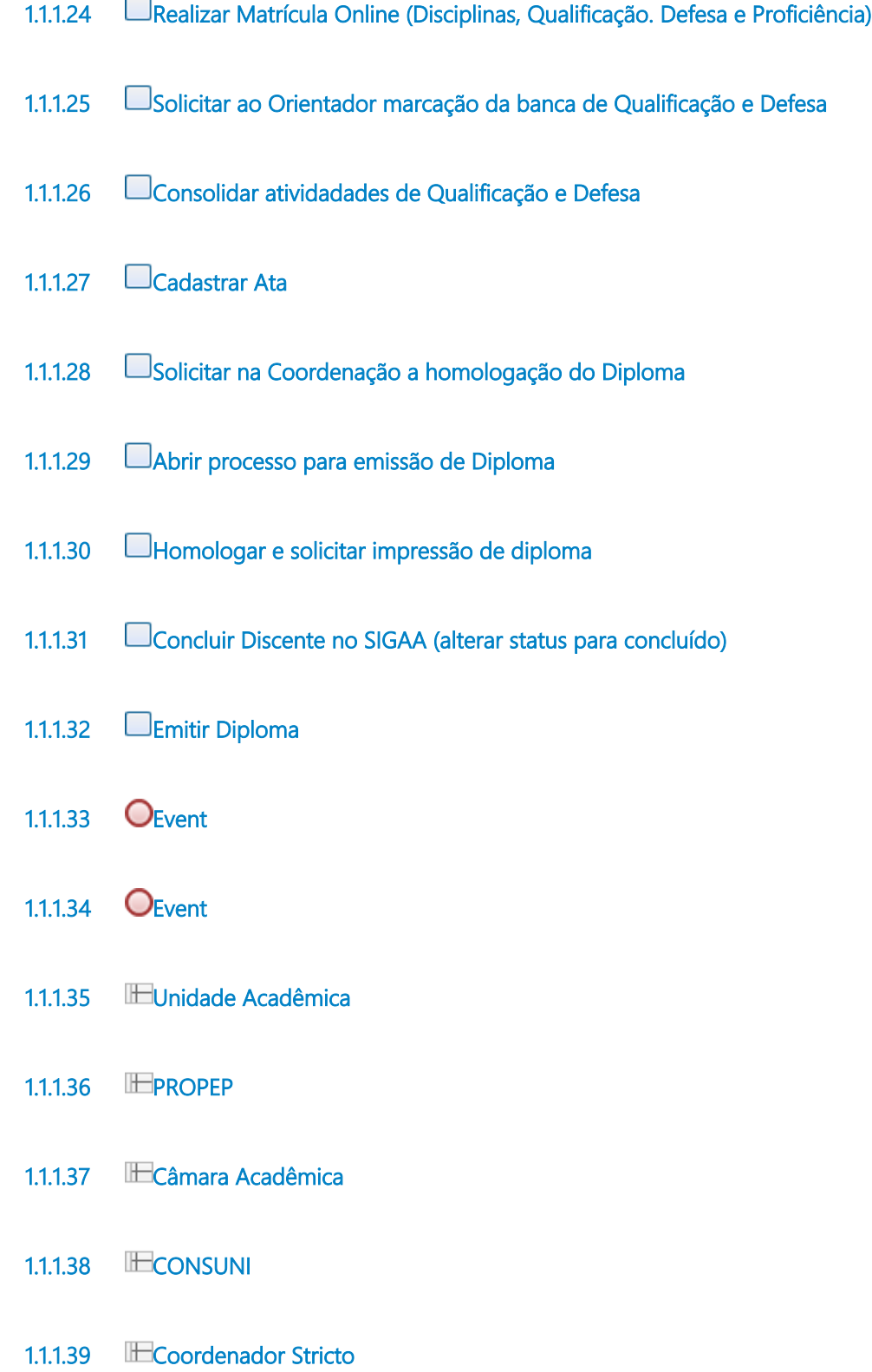

<span id="page-8-0"></span>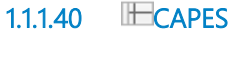

- <span id="page-8-1"></span>**1.1.1.41 Discente**
- <span id="page-8-2"></span>**1.1.1.42 IF DRCA**
- <span id="page-8-3"></span>**1.1.1.43 Fase 1**
- <span id="page-8-4"></span>**1.1.1.44 Fase 2**